Министерство образования и науки Российской Федерации федеральное государственное бюджетное образовательное учреждение высшего образования «Кубанский государственный университет» факультет математики и компьютерных наук

**УТВЕРЖДАЮ** Троректор по учебной работе, .<br>Качеству образования - первый проректор Иванов А.Г. 2010 RONDIC<sub>b</sub> 30 июня 2017 г.

# РАБОЧАЯ ПРОГРАММА ДИСЦИПЛИНЫ

# Б1.В.01 МАТЕМАТИЧЕСКИЕ ПАКЕТЫ И ИХ ПРИМЕНЕНИЕ В ЕСТЕСТВЕННОНАУЧНОМ ОБРАЗОВАНИИ

Направление подготовки:

44.03.05 Педагогическое образование (с двумя профилями подготовки)

Направленность (профиль):

Программа подготовки:

Форма обучения:

Квалификация:

"Математика, Информатика"

академическая

очная

бакалавр

Краснодар 2017

Рабочая программа дисциплины «Математические пакеты и их применение в естественнонаучном образовании» составлена в соответствии с Федеральным государственным образовательным стандартом высшего образования (ФГОС ВО) по направлению подготовки 44.03.05 Педагогическое образование (с двумя профилями подготовки)

Программу составили: Попова Г.И., доцент кафедры информационных образовательных технологий, кандидат педагогических наук <u>Детамин</u>

Рабочая программа дисциплины «Математические пакеты и их применение в естественнонаучном образовании» утверждена на заседании кафедры информационных образовательных технологий

протокол № 11 от 23 мая 2017 г.

Заведующий кафедрой (разработчика) Грушевский С.П.  $\Box$ 

Рабочая программа обсуждена на заседании кафедры информационных образовательных технологий

протокол № 11 от 23 мая 2017 г.

Заведующий кафедрой (выпускающей) Грушевский С.П.

Утверждена на заседании учебно-методической комиссии факультета математики и компьютерных наук протокол № 3 от 20 июня 2017 г.

Председатель УМК факультета Титов Г.Н. Vlumol

Рецензенты:

Луценко Е.В., доктор экономических наук, профессор кафедры компьютерных технологий и систем КубГАУ

Кособуцкая Е.В., канд. физ.-мат. наук, доцент кафедры вычислительных технологий факультета компьютерных технологий и прикладной математики Кубанский ГУ

#### **1. Цели и задачи изучения дисциплины**

#### **1.1 Цель дисциплины**

Формирование системы знаний, умений, навыков педагогического проектирования, конструирования электронных учебных материалов (ЭУМ) средствами математических инструментальных сред; осознание необходимости применения электронных учебных материалов в учебном процессе.

#### **1.2 Задачи дисциплины**

 формирование представлений о психолого-педагогических и технологических основах создания и использования электронных учебных, необходимых для решения задач воспитания и духовно-нравственного развития обучающихся в учебной и внеучебной деятельности;

 развитие умений использовать дидактические возможности математических инструментальных сред для создания электронных учебных материалов;

 методологическое обеспечение профессиональной компетентности будущего учителя математики, физики, информатики на основе обобщения полученных знаний, умений, навыков по конструированию электронных учебных материалов.

#### **1.3 Место дисциплины в структуре образовательной программы**

Дисциплина «Математические пакеты и их применение в естественнонаучном образовании» относится вариативной части Блока 1 "Дисциплины" учебного плана.

Для освоения дисциплины «Математические пакеты и их применение в естественнонаучном образовании» используются знания, умения и виды деятельности, сформированные в ходе изучения дисциплин: «Программное обеспечение ЭВМ», «Программирование», «Математический анализ», «Алгебра».

Дисциплина «Математические пакеты и их применение в естественнонаучном образовании» является основой для последующего изучения дисциплин вариативной части профессионального цикла, прохождения педагогической практики.

**1.4 Перечень планируемых результатов обучения по дисциплине (модулю), соотнесенных с планируемыми результатами освоения образовательной программы**

Изучение данной учебной дисциплины направлено на формирование у обучающихся общекультурных/профессиональных компетенций (ОК/ПК).

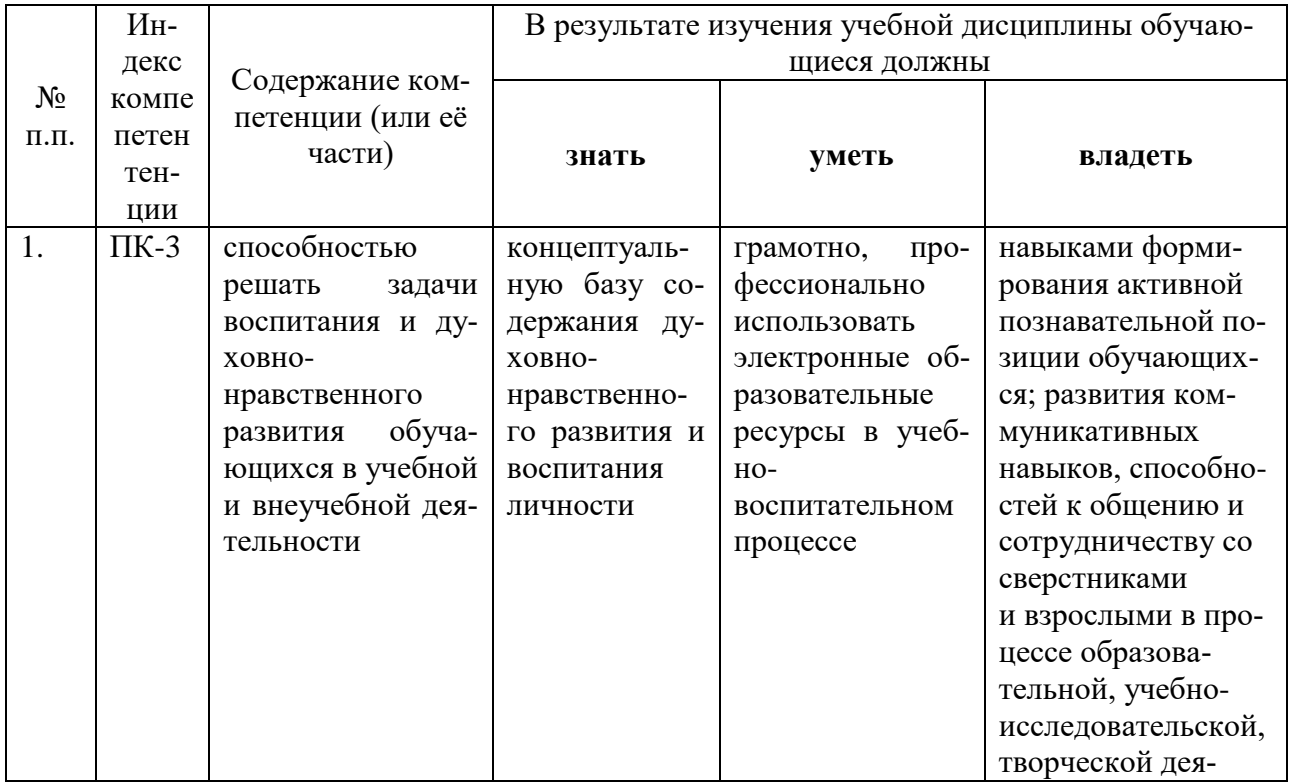

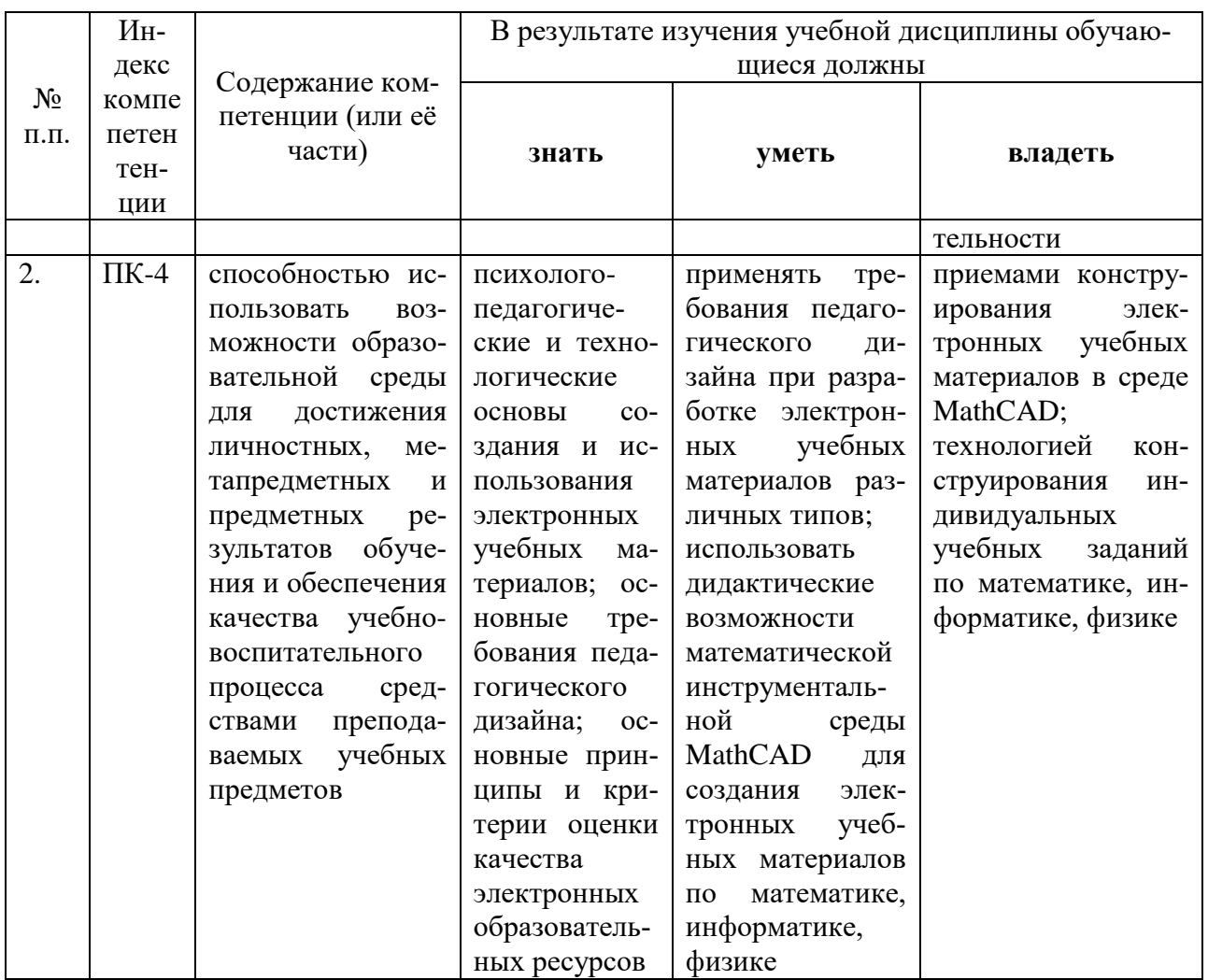

2. Структура и содержание дисциплины<br>2.1 Распределение трудоёмкости дисциплины по видам работ<br>Общая трудоёмкость дисциплины составляет 2 зач. ед. (72 часа), их распределение<br>по видам работ представлено в таблице.

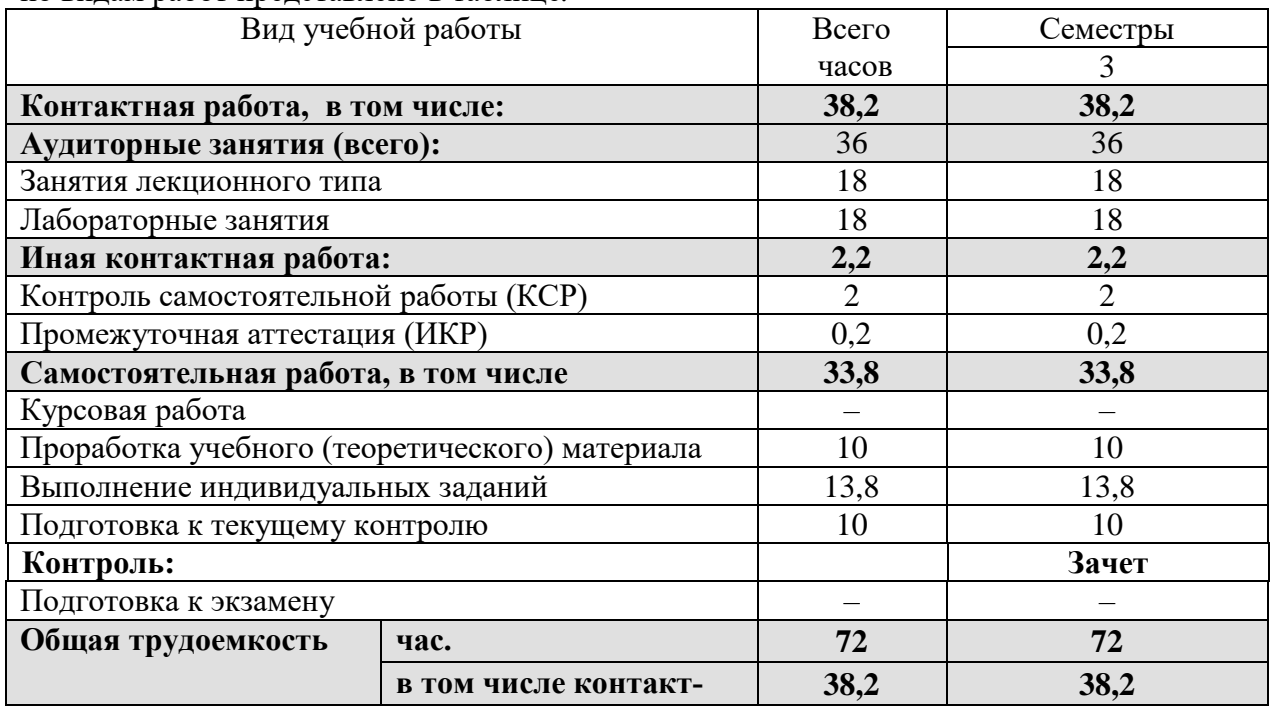

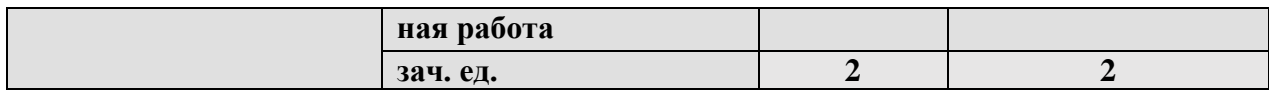

## 2.2 Структура дисциплины

Распределение видов учебной работы и их трудоемкости по разделам дисциплины. Разделы дисциплины, изучаемые в 3 семестре:

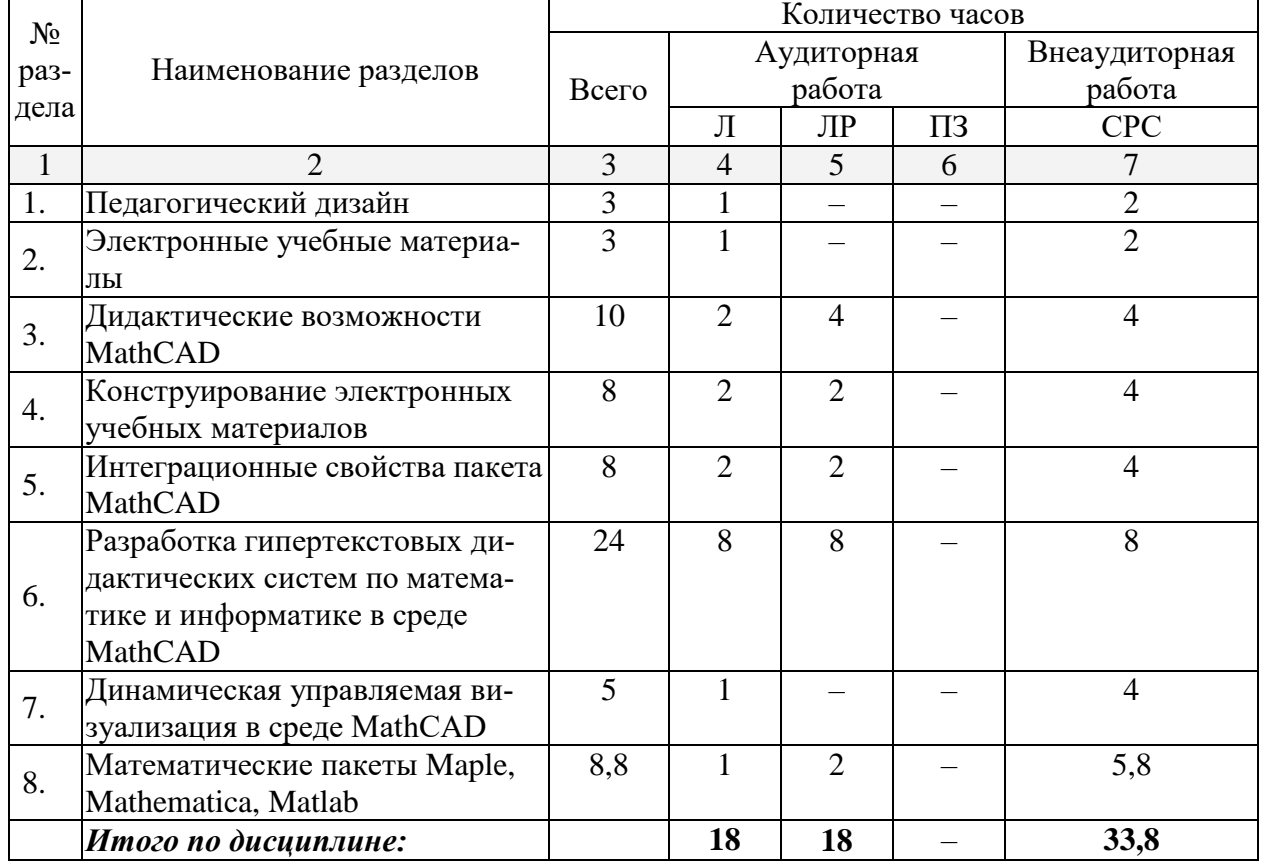

Примечание: Л - лекции, ПЗ - практические занятия / семинары, ЛР - лабораторные занятия, CPC - самостоятельная работа студента

#### 2.3 Содержание разделов дисциплины 2.3.1 Занятия лекционного типа

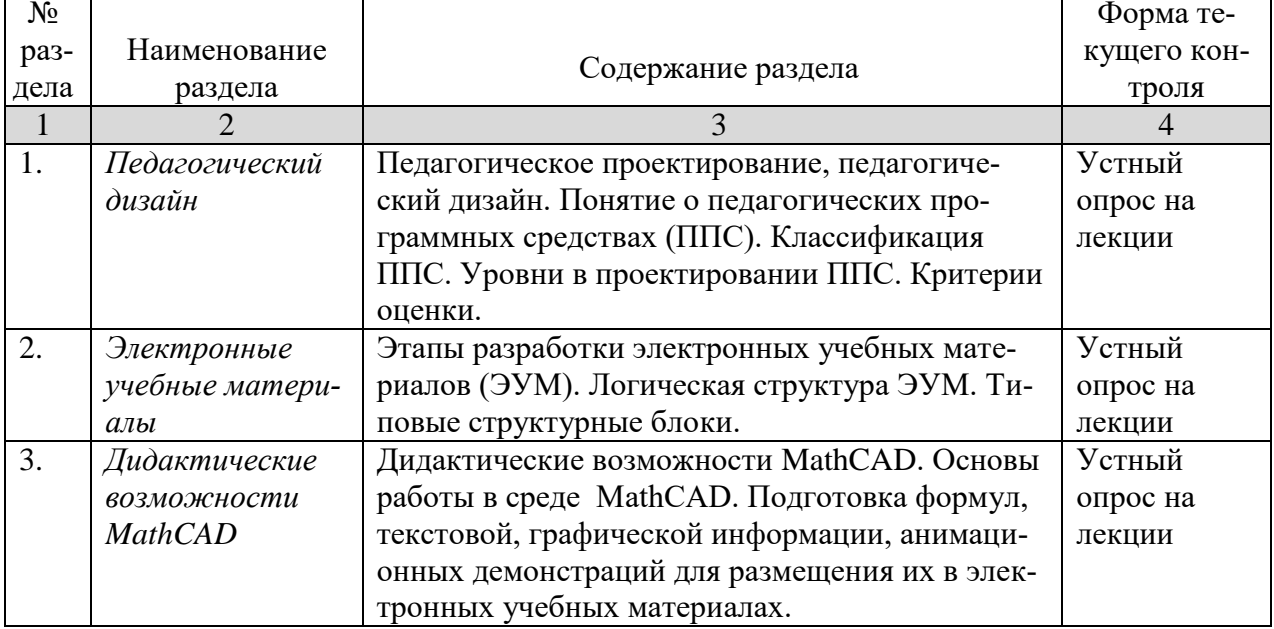

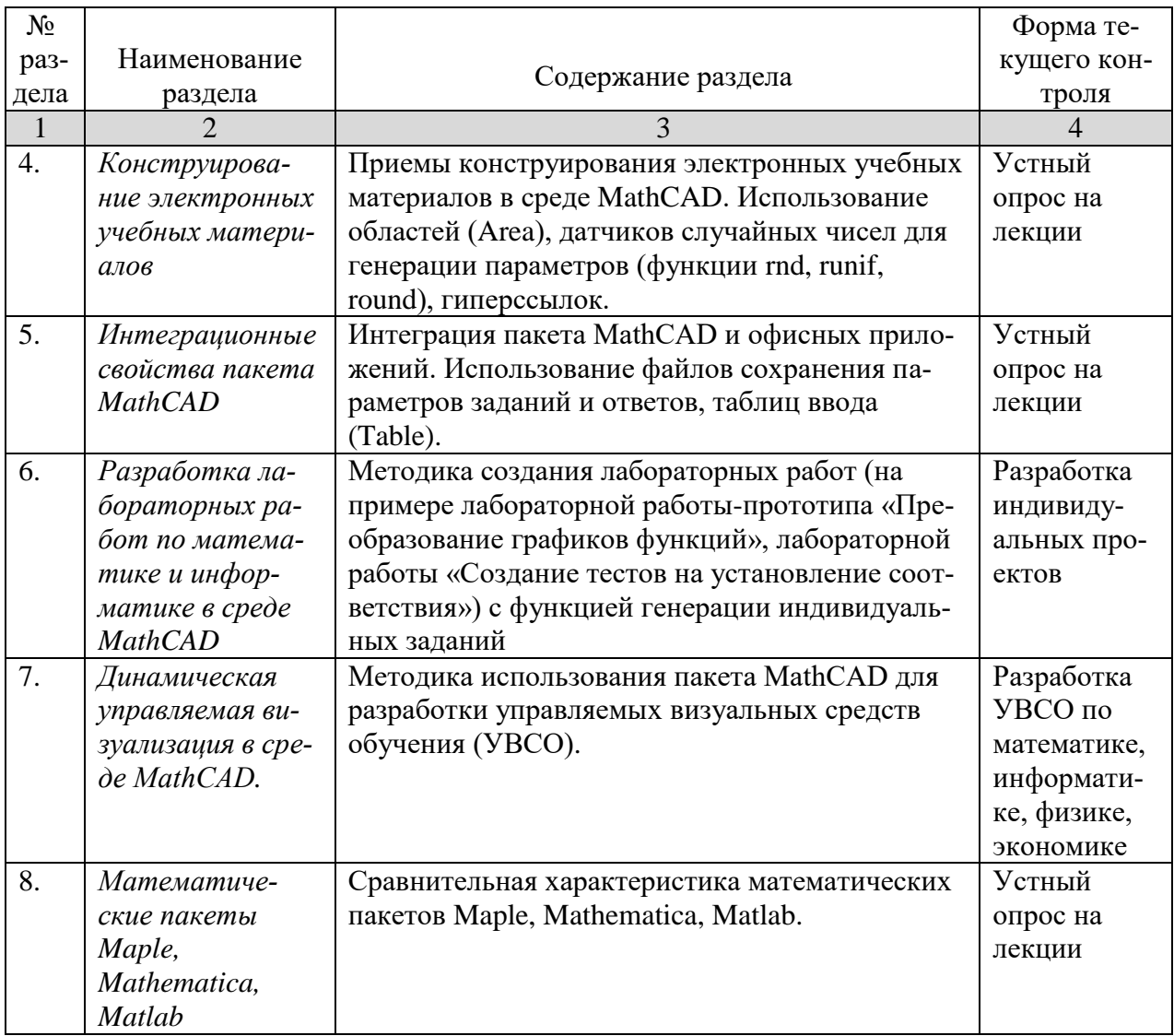

# 2.3.2 Занятия семинарского типа - не предусмотрены<br>2.3.3 Лабораторные занятия

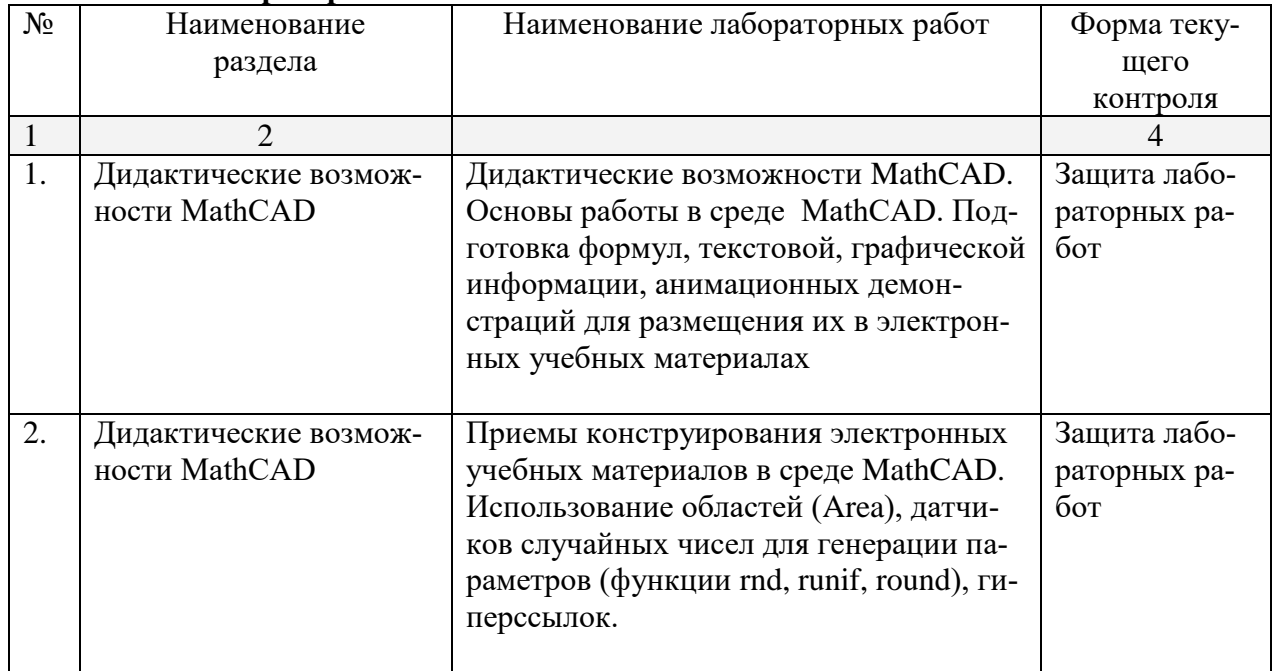

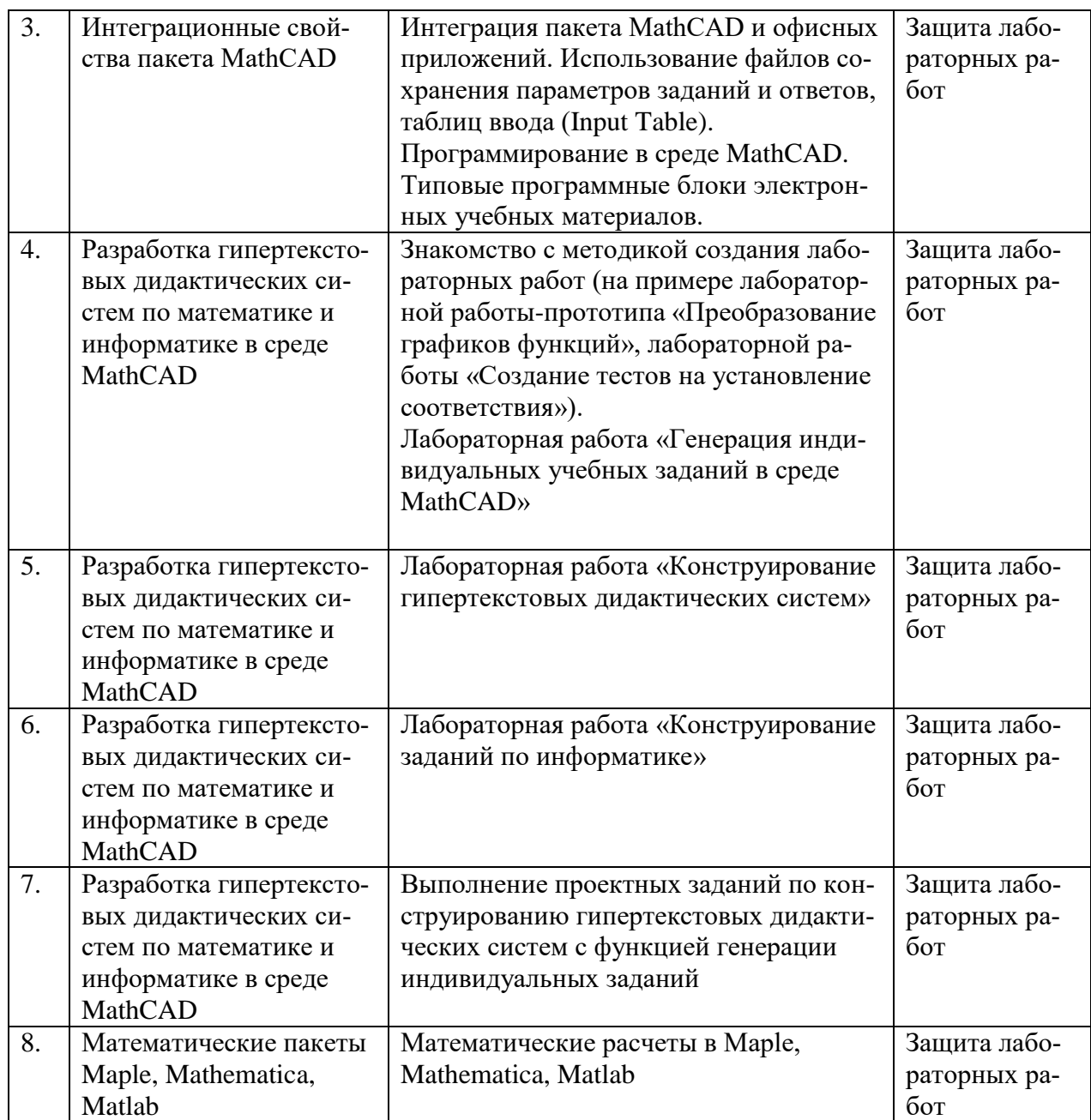

# **2.3.4. Примерная тематика курсовых работ**

Курсовые работы не предусмотрены

# **2.4 Перечень учебно-методического обеспечения для самостоятельной работы обучающихся по дисциплине**

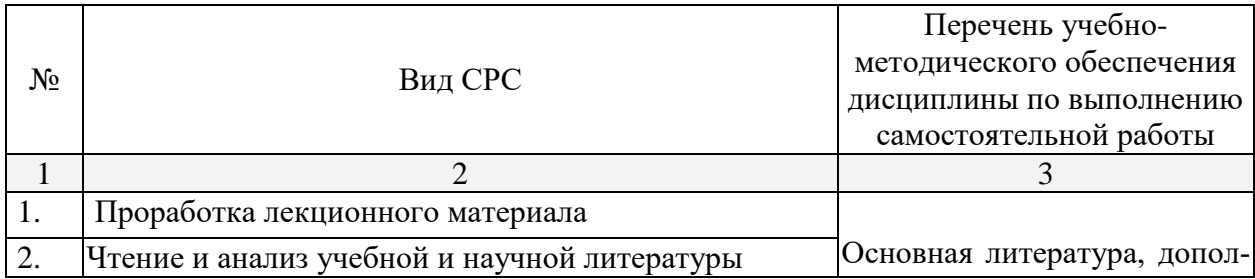

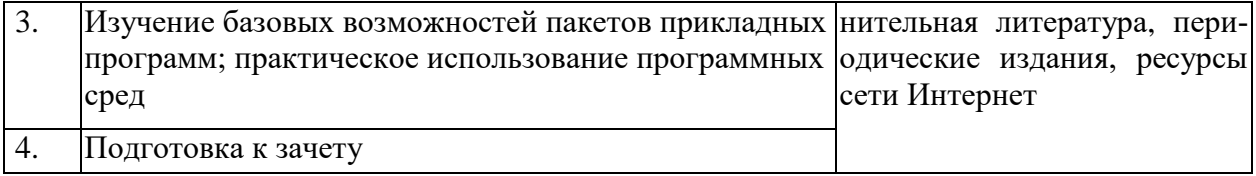

Учебно-методические материалы для самостоятельной работы обучающихся из числа инвалидов и лиц с ограниченными возможностями здоровья (ОВЗ) предоставляются в формах, адаптированных к ограничениям их здоровья и восприятия информации:

Для лиц с нарушениями зрения:

– в печатной форме увеличенным шрифтом,

– в форме электронного документа,

Для лиц с нарушениями слуха:

– в печатной форме,

– в форме электронного документа.

Для лиц с нарушениями опорно-двигательного аппарата:

– в печатной форме,

– в форме электронного документа,

Данный перечень может быть конкретизирован в зависимости от контингента обучающихся.

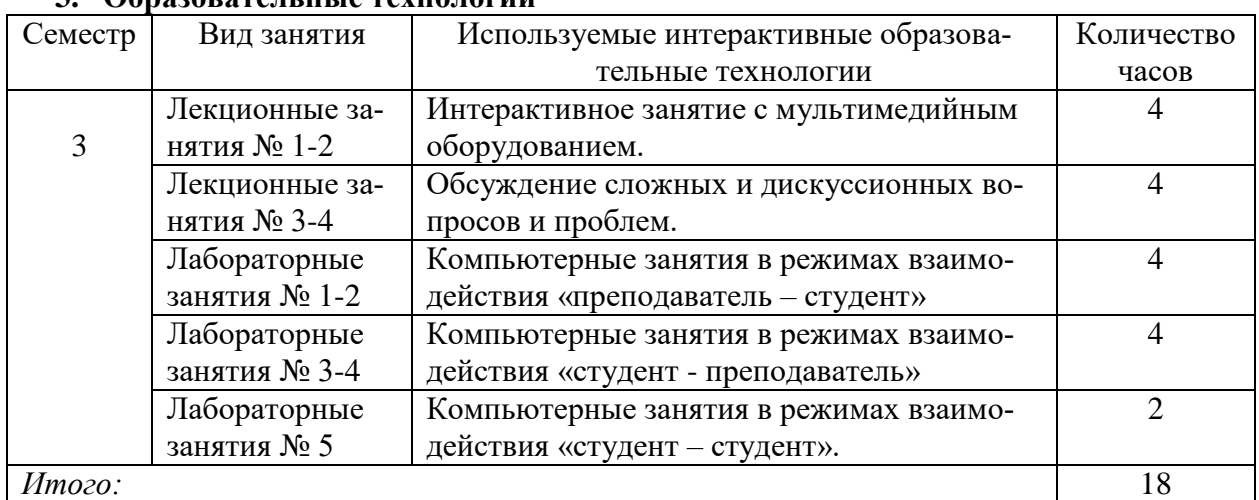

#### **3. Образовательные технологии**

## **4. Оценочные средства для текущего контроля успеваемости и промежуточной**

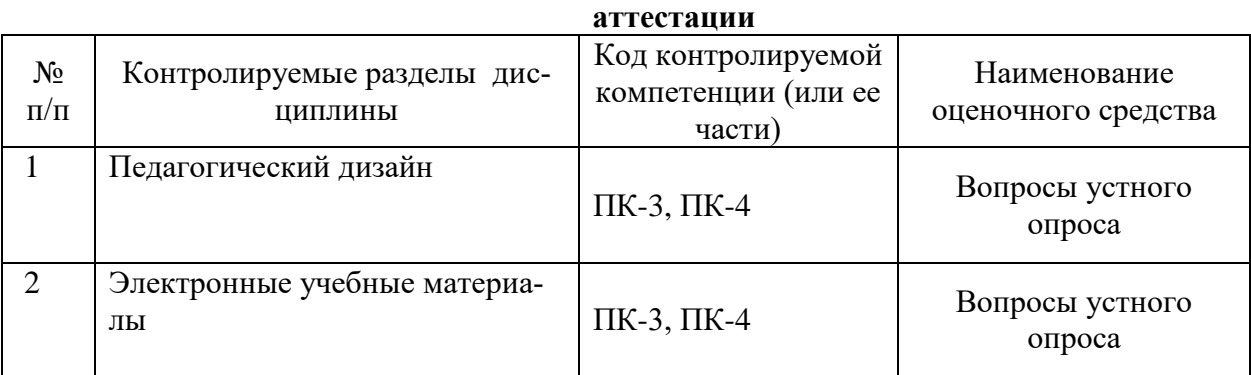

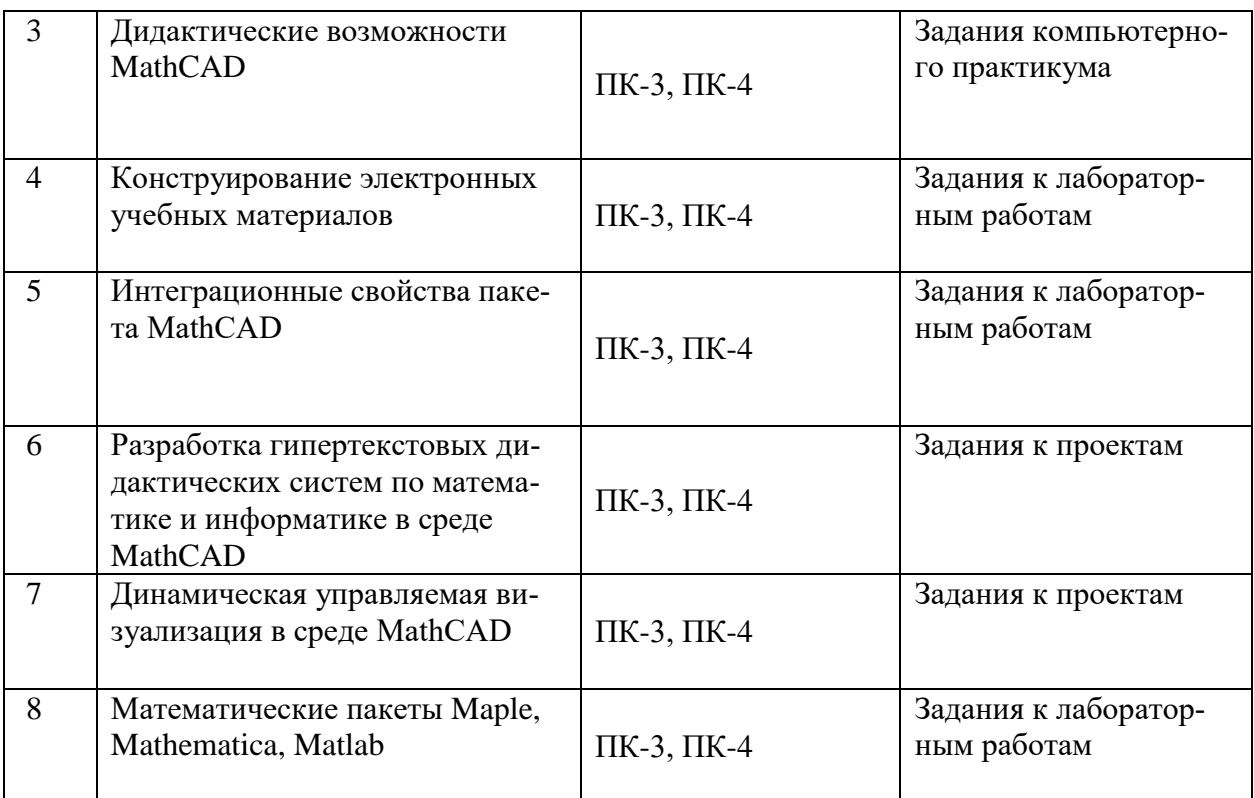

#### 4.1 Фонд оценочных средств для проведения текущей аттестации Вопросы устного опроса

- 1. Какие свойства пакета MathCAD вы считаете возможным использовать при разработке электронных учебных документов? Приведите примеры.
- 2. Как можно использовать гиперссылки в учебных документах?
- 3. Объясните необходимость и порядок использования файлов данных в форматах txt, xls в учебных материалах.
- 4. Опишите работу с областями в MathCAD. Как они применяются в учебных докумен-Tax?
- 5. Используя функцию **if**, задайте функцию

$$
y(x) = \begin{cases} \sin x, & x \le 0 \\ x^2, & 0 \le x \le 1 \\ 1, & x > 1 \end{cases}
$$

- 6. Задайте формулы генерации параметра, принимающего значения
	- а) целые значения в диапазоне [-10: 5];
	- b)  $0, 0.5, 1, 1.5, \ldots, 9.5, 10;$
	- c)  $0, 1/3, 2/3, \ldots, 3$ .
- 7. Опишите последовательность действий при создании анимационного клипа.
- 8. Опишите создание клипа для демонстрации изменения графика функции  $y = kx$  при изменении  $k$  от 1 до 1/10.
- 9. Какие два способа выполнения символьных операций допускает MathCAD? Приведите примеры.

10. Опишите способы вычисления производной  $\frac{d}{dx} \frac{d}{dy} xy^2$ .

- 11. Какие способы решения уравнения в MathCAD'е вы знаете?
- 12. Опишите последовательность действий при создании теста на установление соответствия при помощи объекта Table.
- 13. В чем отличие объекта Table от обычной матрицы?

#### 4.2 Фонд опеночных средств для проведения промежуточной аттестации Вопросы к зачету

- 1. Основы педагогического дизайна.
- 2. Этапы проектирования электронных учебных материалов.
- 3. Принципы отбора содержания ЭУМ.
- 4. Разработка сценария ЭУМ.
- 5. Создание текстовых областей.
- 6. Создание гиперссылок.
- 7. Вставка областей (Area).
- 8. Символьные вычисления в MathCAD.
- 9. Использование таблиц ввода для создания тестовых заданий на установление соответ-СТВИЯ
- 10. Создание анимационных роликов в MathCAD.
- 11. Сохранение параметров заданий во внешних текстовых файлах.
- 12. Сохранение параметров заданий во внешних xls-файлах.
- 13. Параметризация учебных заданий.
- 14. Приемы генерации параметров учебных заданий.
- 15. Интеграция пакета MathCAD и офисных приложений.
- 16. Встроенный язык программирования MathCAD. Примеры использования.
- 17. Типовые программные блоки, используемые в ЭУМ: алгоритм генерации перестановок N элементов, алгоритм генерации выборки k элементов из N.
- 18. Возможная структура гипертекстовой дидактической системы в среде MathCAD.
- 19. Организация учебных занятий с использованием гипертекстовой дидактической системы в компьютерном классе с локальной вычислительной сетью.
- 20. Элементы управления в среде MathCAD (командные кнопки, списки, поля текстового ввода и др.)
- 21. Примеры использования управляемых визуальных средств обучения в математике.
- 22. Примеры УВСО в информатике.
- 23. Примеры УВСО в физике.
- 24. Примеры УВСО в экономике.
- 25. Редактирование сценариев элементов управления MathCAD в языке VBScript.

## Примерная тематика проектов

- 1. Создать в среде MathCAD гипертекстовую дидактическую систему с функцией генерации индивидуальных заданий:
	- а) Функция (формула) ее производная (формула).
	- b) Задание функции (формула) ее предел (число) в точке или на бесконечности.
	- с) График функции тангенс угла наклона касательной.
	- d) Числовая последовательность ее предел.
	- е) Определенный интеграл число.
	- f) Число в двоичной системе счисления число в десятичной системе счисления.
	- g) Компьютерный термин его толкование.
	- h) Матрица ее определитель.
	- i) График функции предел (число).
- 2. Разработать в среде MathCAD гипертекстовую дидактическую систему с функцией генерации индивидуальных заданий для учащихся по темам:
	- і) «Логика»:
	- k) «Системы счисления»:
	- 1) «Алгоритмизация и программирование».
- 3. Разработать управляемые визуальные средства обучения с использованием элементов управления в среде MathCAD:
	- а) Тест в формате ЕГЭ по информатике
	- b) Тест в формате ЕГЭ по математике

Оценочные средства для инвалидов и лиц с ограниченными возможностями здоровья выбираются с учетом их индивидуальных психофизических особенностей.

– при необходимости инвалидам и лицам с ограниченными возможностями здоровья предоставляется дополнительное время для подготовки ответа на экзамене;

– при проведении процедуры оценивания результатов обучения инвалидов и лиц с ограниченными возможностями здоровья предусматривается использование технических– при необходимости для обучающихся с ограниченными возможностями здоровья и инвалидов процедура оценивания результатов обучения по дисциплине может проводиться в несколько этапов.

Процедура оценивания результатов обучения инвалидов и лиц с ограниченными возможностями здоровья по дисциплине (модулю) предусматривает предоставление информации в формах, адаптированных к ограничениям их здоровья и восприятия информации:

Для лиц с нарушениями зрения:

– в печатной форме увеличенным шрифтом,

– в форме электронного документа.

Для лиц с нарушениями слуха:

– в печатной форме,

– в форме электронного документа.

Для лиц с нарушениями опорно-двигательного аппарата:

– в печатной форме,

– в форме электронного документа.

Данный перечень может быть конкретизирован в зависимости от контингента обучающихся.

# **5. Перечень основной и дополнительной учебной литературы, необходимой для освоения дисциплины**

#### **5.1 Основная литература:**

- 1. Далингер, В. А. Информатика и математика. Решение уравнений и оптимизация в mathcad и maple : учебник и практикум для прикладного бакалавриата / В. А. Далингер, С. Д. Симонженков. — 2-е изд., испр. и доп. — М. : Издательство Юрайт, 2018. — 161 с. — (Серия : Бакалавр. Прикладной курс). — ISBN 978-5-534-00311-6. — Режим доступа : [www.biblio-online.ru/book/373E27B2-F2B8-4BC9-9D66-EFFA2353B4D1.](http://www.biblio-online.ru/book/373E27B2-F2B8-4BC9-9D66-EFFA2353B4D1)
- 2. Пожарская Г.И., Назаров Д.М. MATHCAD 14: Основные сервисы и технологии / М.: Национальный Открытый Университет «ИНТУИТ», 2016. - 139 с. [Электронный ресурс, ЭБС «Университетская библиотека ONLINE»]. - URL: http[://biblioclub.ru/index.php?page=book&id=429120.](http://biblioclub.ru/index.php?page=book&id=429120)

#### **5.2 Дополнительная литература:**

- 3. Ефимова, И.Ю. Новые информационно-коммуникационные технологии в образовании в условиях ФГОС [Электронный ресурс] : учебное пособие / И.Ю. Ефимова, И.Н. Мовчан, Л.А. Савельева. — Электрон. дан. — Москва : ФЛИНТА, 2017. — 150 с. — Режим доступа:<https://e.lanbook.com/book/104905> .
- 4. Черткова, Е. А. Компьютерные технологии обучения : учебник для вузов / Е. А. Черткова. — 2-е изд., испр. и доп. — М. : Издательство Юрайт, 2018. — 250 с. — (Серия : Университеты России). — ISBN 978-5-534-07491-8. — Режим доступа : [www.biblio](http://www.biblio-online.ru/book/D77542A3-D7CF-4CEE-BE1F-457A7A655163)[online.ru/book/D77542A3-D7CF-4CEE-BE1F-457A7A655163](http://www.biblio-online.ru/book/D77542A3-D7CF-4CEE-BE1F-457A7A655163)
- 5. Гумеров, А.М. Пакет Mathcad: теория и практика / А.М. Гумеров, В.А. Холоднов ; Академия наук Республики Татарстан, Казанский национальный исследовательский технологический университет. - Казань : Издательство «Фән» АН РТ, 2013. - Ч. 1. - 112

с. : ил., табл. - Библиогр. в кн. - ISBN 978-5-7882-1485-6 ; То же [Электронный ресурс]. - URL: <http://biblioclub.ru/index.php?page=book&id=258795>

- 6. Кобзарь, А.И. Прикладная математическая статистика / А.И. Кобзарь. 2-е изд., испр. Москва : Физматлит, 2012. - 816 с. - ISBN 978-5-9221-1375-5 ; То же [Электронный ресурс]. - URL: <http://biblioclub.ru/index.php?page=book&id=82617>
- 7. Зимин, В. П. Информатика. Лабораторный практикум в 2 ч. Часть 2 : учебное пособие для вузов / В. П. Зимин. — М. : Издательство Юрайт, 2018. — 146 с. — (Серия : Университеты России). — ISBN 978-5-534-08364-4. — Режим доступа : [www.biblio](http://www.biblio-online.ru/book/1E4E8351-04FF-4DB0-B78C-77263C6AD9A6)[online.ru/book/1E4E8351-04FF-4DB0-B78C-77263C6AD9A6](http://www.biblio-online.ru/book/1E4E8351-04FF-4DB0-B78C-77263C6AD9A6)
- 8. Мамонова, Т. Е. Информационные технологии. Лабораторный практикум : учебное пособие для прикладного бакалавриата / Т. Е. Мамонова. — М. : Издательство Юрайт, 2018. — 176 с. — (Серия : Университеты России). — ISBN 978-5-9916-7060-9. — Режим доступа : [www.biblio-online.ru/book/78273C7D-1F38-402A-8065-31B181C91613.](http://www.biblio-online.ru/book/78273C7D-1F38-402A-8065-31B181C91613)
- 9. Чичкарев, Е.А. Компьютерная математика с Maxima / Е.А. Чичкарев. 2-е изд., испр. Москва : Национальный Открытый Университет «ИНТУИТ», 2016. - 459 с. : граф. - Библиогр. в кн. ; То же [Электронный ресурс]. URL: <http://biblioclub.ru/index.php?page=book&id=428974>
- 10. [Седов](http://biblioclub.ru/index.php?page=author_red&id=152113) Е. С. [Основы работы в системе компьютерной алгебры Mathematica](http://biblioclub.ru/index.php?page=book_red&id=429169) / Национальный Открытый Университет «ИНТУИТ», 2016. – 402 с. [Электронный ресурс, ЭБС «Университетская библиотека ONLINE»], URL: [http://biblioclub.ru/index.php?page=book\\_red&id=429169](http://biblioclub.ru/index.php?page=book_red&id=429169).

## **5.3. Периодические издания:**

- 1. Журнал «Информатика в школе».
- 2. Журнал «Информатика и образование».

#### **6. Перечень ресурсов информационно-телекоммуникационной сети Интернет, необходимых для освоения дисциплины**

- 1. Сайт книги: [Очков В.Ф.](http://twt.mpei.ac.ru/ochkov/index.html) «MathCAD 14 для студентов и инженеров: русская версия» [BHV-Петербург,](http://www.bhv.ru/books/full_contents.php?id=185420) 2009 г. URL: [http://twt.mpei.ac.ru/ochkov/Mathcad\\_14/RusIndex.html](http://twt.mpei.ac.ru/ochkov/Mathcad_14/RusIndex.html)
- 2. Сайт компании РТС: [http://www.ptc.com](http://www.ptc.com/)

## **7. Методические указания для обучающихся по освоению дисциплины**

Для успешного усвоения лекций следует изучать теоретический материал, используя лекции и рекомендуемую литературу. Курс предполагает формирование практических навыков конструирования ЭУМ с функцией генерации индивидуальных заданий в среде одной из математических инструментальных сред.

В освоении дисциплины инвалидами и лицами с ограниченными возможностями здоровья большое значение имеет индивидуальная учебная работа (консультации) – дополнительное разъяснение учебного материала.

Индивидуальные консультации по предмету являются важным фактором, способствующим индивидуализации обучения и установлению воспитательного контакта между преподавателем и обучающимся инвалидом или лицом с ограниченными возможностями здоровья.

#### **8. Перечень информационных технологий, используемых при осуществлении образовательного процесса по дисциплине**

## **8.1 Перечень информационных технологий**

Мультимедийные лекции; демонстрационные примеры программ; использование компьютера при выдаче заданий и проверке решения задач и выполнения лабораторных работ; использование компьютерных математических сред при выполнении заданий.

#### **8.2 Перечень необходимого программного обеспечения**

- Операционная система MS Windows.
- Интегрированное офисное приложение MS Office.
- Программное обеспечение для организации управляемого коллективного и безопасного доступа в Интернет.
- Математические пакеты MathCAD, Maple, Mathematica, Matlab.

#### **8.3 Перечень информационных справочных систем:**

Электронная библиотечная система eLIBRARY.RU [\(http://www.elibrary.ru\)/](http://www.elibrary.ru)/) Электронная библиотечная система "Университетская библиотека онлайн" [\(https://biblioclub.ru/\)](https://biblioclub.ru/)

[Электронная библиотечная система издательства "Лань"](http://e.lanbook.com/) [https://e.lanbook.com](https://e.lanbook.com/) [Электронная библиотечная система "Юрайт"](http://www.biblio-online.ru/) <http://www.biblio-online.ru/>

#### **9. Материально-техническая база, необходимая для осуществления образовательного процесса по дисциплине**

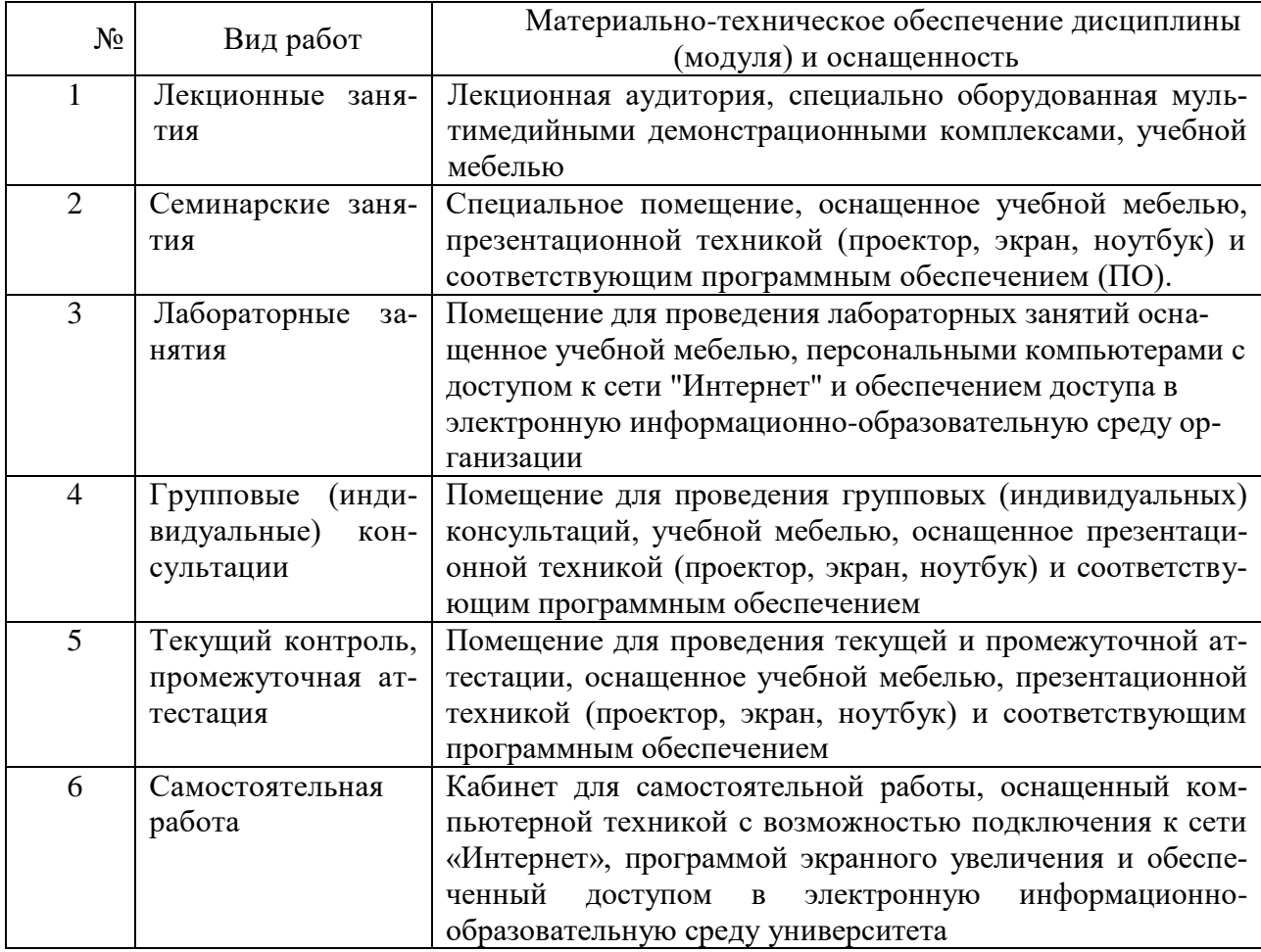